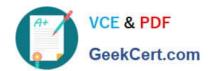

# 200-101<sup>Q&As</sup>

Interconnecting Cisco Networking Devices Part 2 (ICND2)

# Pass Cisco 200-101 Exam with 100% Guarantee

Free Download Real Questions & Answers PDF and VCE file from:

https://www.geekcert.com/200-101.html

100% Passing Guarantee 100% Money Back Assurance

Following Questions and Answers are all new published by Cisco
Official Exam Center

- Instant Download After Purchase
- 100% Money Back Guarantee
- 365 Days Free Update
- 800,000+ Satisfied Customers

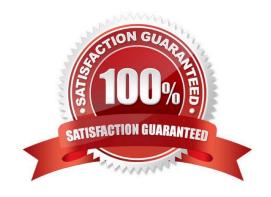

# 2021 Latest geekcert 200-101 PDF and VCE dumps Download

#### **QUESTION 1**

What command visualizes the general NetFlow data on the command line?

- A. show ip flow export
- B. show ip flow top-talkers
- C. show ip cache flow
- D. show mls sampling
- E. show mls netflow ip

Correct Answer: C

#### **QUESTION 2**

The command show frame-relay map gives the following output:

Serial 0 (up): ip 192.168.151.4 dlci 122, dynamic, broadcast, status defined, active

Which statements represent what is shown?(Choose three.)

- A. 192.168.151.4 represents the IP address of the remote router
- B. 192.168.151.4 represents the IP address of the local serial interface
- C. DLCI 122 represents the interface of the remote serial interface
- D. DLCI 122 represents the local number used to connect to the remote address
- E. broadcast indicates that a dynamic routing protocol such as RIP v1 can send packets across this PVC
- F. active indicates that the ARP process is working

Correct Answer: ADE

http://www.cisco.com/en/US/docs/ios/12\_2/wan/command/reference/wrffr4.html#wp1029343

2021 Latest geekcert 200-101 PDF and VCE dumps Download

| Field                                                            | Description                                                                                                    |
|------------------------------------------------------------------|----------------------------------------------------------------------------------------------------|
| Serial 1 (administratively down)                                 | Identifies a Frame Relay interface and its status (up or down).                                                                                                    |
| ip 131.108.177.177                                               | Destination IP address.                                                                                                    |
| dlci 177 (0xB1,0x2C10)                                           | DLCI that identifies the logical connection being used to reach this interface. This value is displayed in three ways: its decimal value (177), its hexadecimal value (0xB1), and its value as it would appear on the wire (0x2C10). |
| static                                                           | Indicates whether this is a static or dynamic entry.                                                                                                    |
| CISCO                                                            | Indicates the encapsulation type for this map; either CISCO or IETF.                                                                                                    |
| TCP/IP Header Compression<br>(inherited), passive<br>(inherited) | Indicates whether the TCP/IP header compression characteristics with inherited from the interface or were explicitly configured for the IP may                                                                                       |

#### **QUESTION 3**

What are three reasons to collect Netflow data on a company network? (Choose three.)

- A. To identify applications causing congestion
- B. To authorize user network access
- C. To report and alert link up / down instances
- D. To diagnose slow network performance, bandwidth hogs, and bandwidth utilization
- E. To detect suboptimal routing in the network
- F. To confirm the appropriate amount of bandwidth that has been allocated to each Class of Service

Correct Answer: ADF

#### **QUESTION 4**

Refer to the exhibit.

2021 Latest geekcert 200-101 PDF and VCE dumps Download

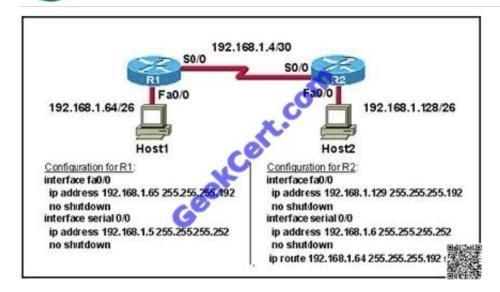

A technician pastes the configurations in the exhibit into the two new routers shown. Otherwise, the routers are configured with their default configurations. A ping from Host1 to Host2 fails, but the technician is able to ping the S0/0 interface of

R2 from Host1. The configurations of the hosts have been verified as correct.

What is the cause of the problem?

- A. The serial cable on R1 needs to be replaced.
- B. The interfaces on R2 are not configured properly.
- C. R1 has no route to the 192.168.1.128 network.
- D. The IP addressing scheme has overlapping subnetworks.
- E. The ip subnet-zero command must be configured on both routers.

Correct Answer: C

Whenever a node needs to send data to another node on a network, it must first know where to send it. If the node cannot directly connect to the destination node, it has to send it via other nodes along a proper route to the destination node. A remote network is a network that can only be reached by sending the packet to another router. Remote networks are added to the routing table using either a dynamic routing protocol or by configuring static routes. Static routes are routes to networks that a network administrator manually configured. So R should have static route for the 192.168.1.128.

#### **QUESTION 5**

Select and Place:

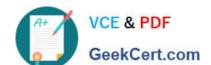

2021 Latest geekcert 200-101 PDF and VCE dumps Download

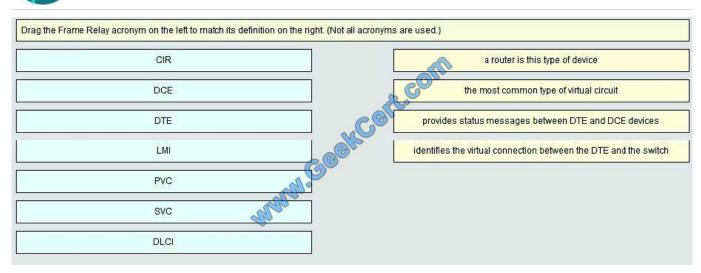

#### Correct Answer:

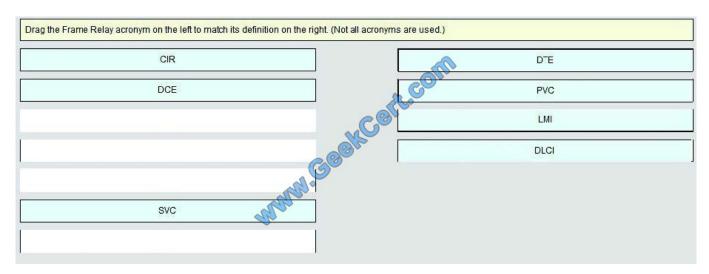

Latest 200-101 Dumps

200-101 VCE Dumps

200-101 Braindumps

2021 Latest geekcert 200-101 PDF and VCE dumps Download

To Read the Whole Q&As, please purchase the Complete Version from Our website.

# Try our product!

100% Guaranteed Success

100% Money Back Guarantee

365 Days Free Update

**Instant Download After Purchase** 

24x7 Customer Support

Average 99.9% Success Rate

More than 800,000 Satisfied Customers Worldwide

Multi-Platform capabilities - Windows, Mac, Android, iPhone, iPod, iPad, Kindle

We provide exam PDF and VCE of Cisco, Microsoft, IBM, CompTIA, Oracle and other IT Certifications. You can view Vendor list of All Certification Exams offered:

https://www.geekcert.com/allproducts

# **Need Help**

Please provide as much detail as possible so we can best assist you. To update a previously submitted ticket:

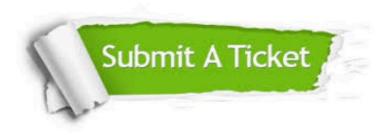

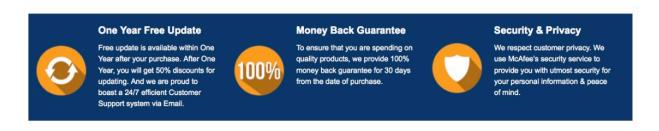

Any charges made through this site will appear as Global Simulators Limited.

All trademarks are the property of their respective owners.

Copyright © geekcert, All Rights Reserved.